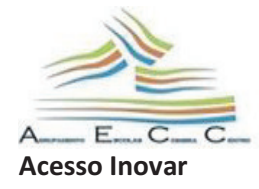

Agrupamento de Escolas Coimbra Centro Rua Olímpio Nicolau Rui Fernandes 3000-303 COIMBRA Cód. 161974

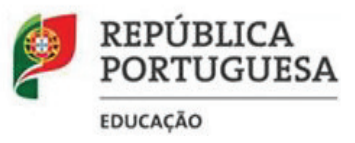

O acesso para os Senhores Encarregados de Educação e Alunos far-se-á através do *Inovar Consulta* (*link* disponibilizado na página eletrónica do AECC).

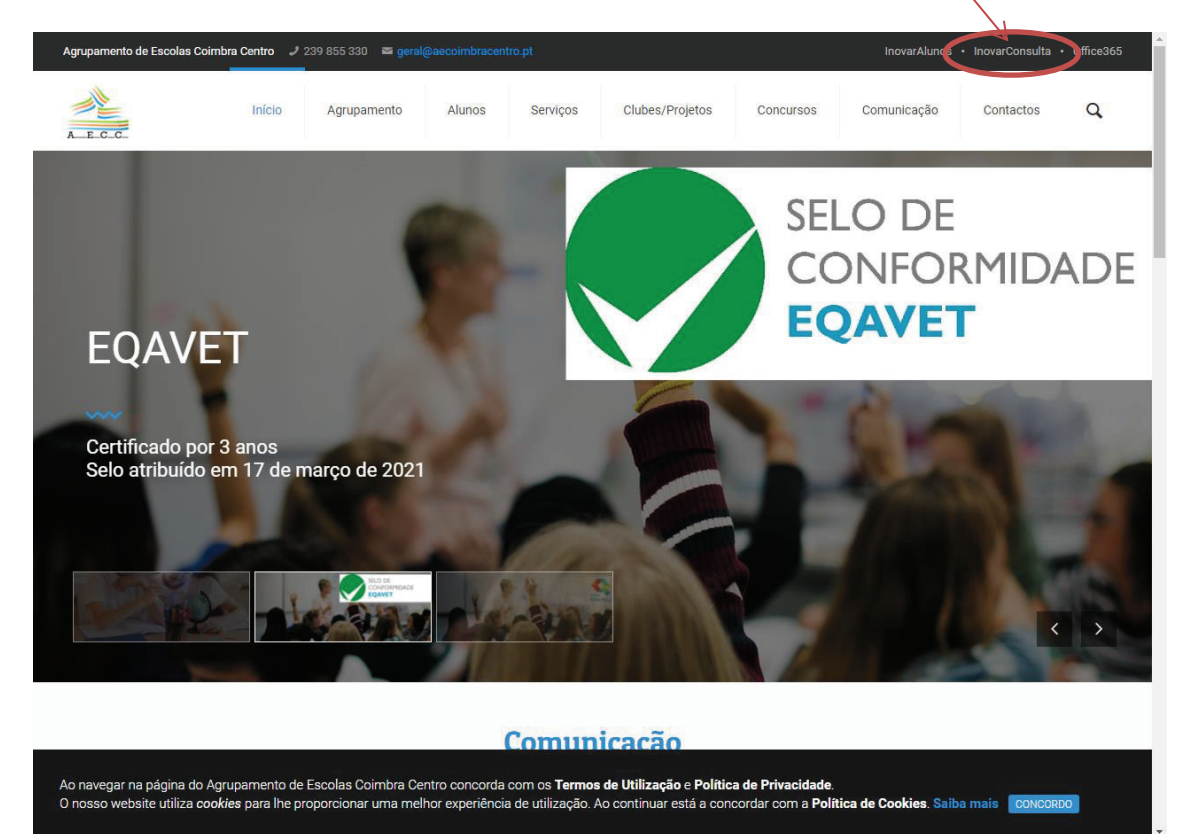

Este acesso é garantido da seguinte forma:

- Ø **Encarregados de Educação**: **Login**  *email*; **Password**  NIF
- Ø **Alunos: Login** nº de processo; **Password**  N.º de Cartão de Cidadão, incluindo dígitos de controlo (*por exemplo: 8ZY5*)

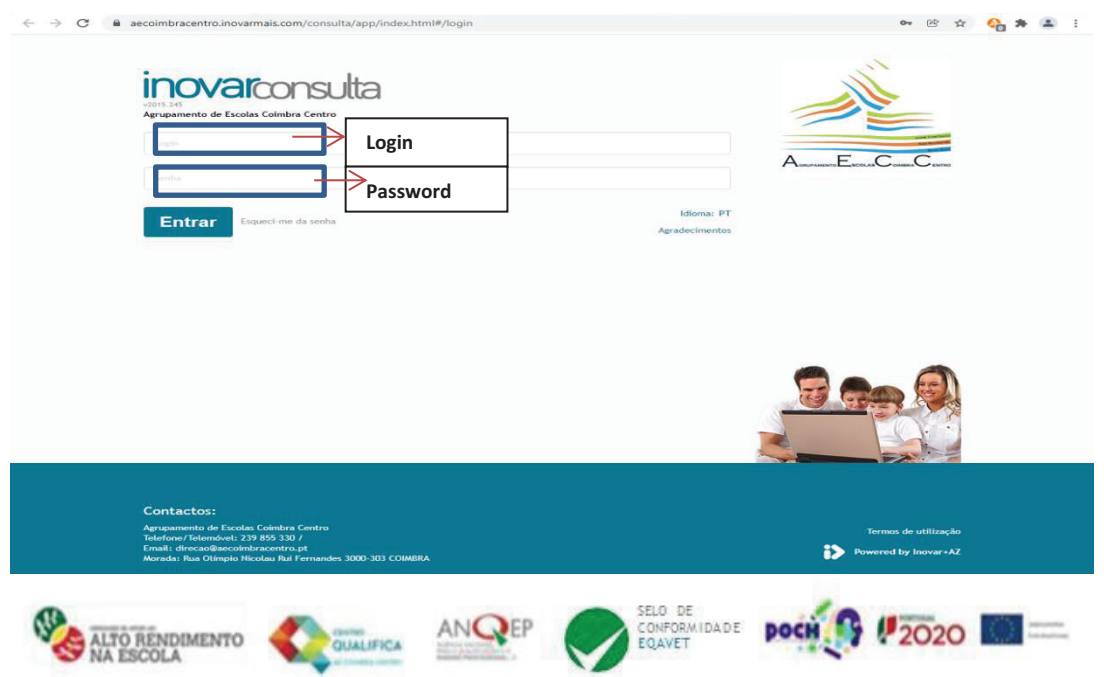

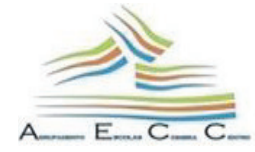

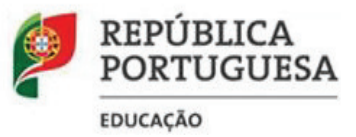

**Qualquer que seja o acesso existe um** *link* **para o canal** *Youtube* **da plataforma onde poderão ser esclarecidas quaisquer dúvidas de utilização.**

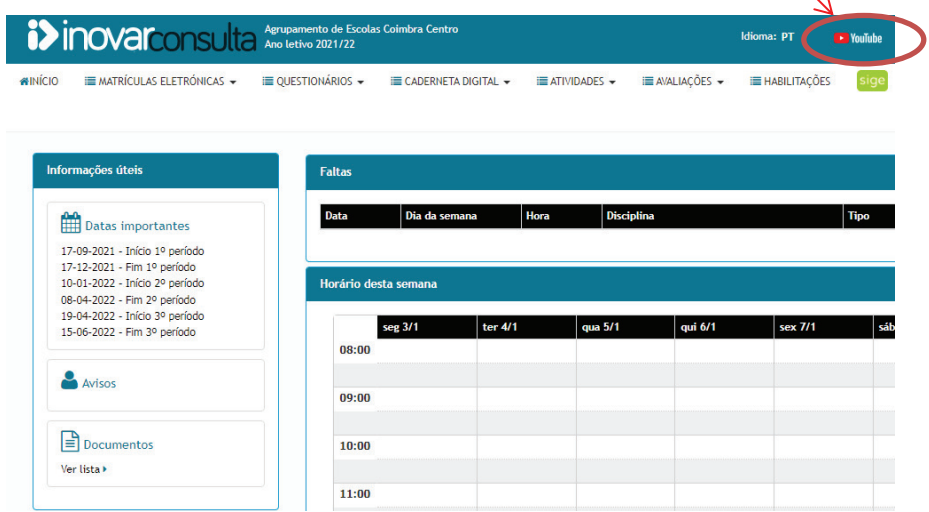